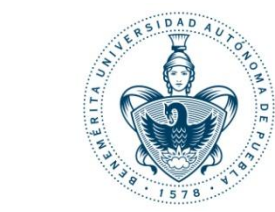

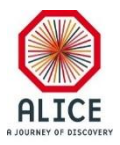

#### Reporte Semanal

#### Juan Carlos Cabanillas N.

October 29th, 2016

#### Activities Done

- a) Set up the crate in the clean room
	- Connected and Installed
	- Tested with internal Software
	- MAC: *00:30:64:44:59:32*
- b) Set up DCS control using a separate computer
	- Installation of CAEN OPC Server
	- Installation of Windows and WinCC-OA software in a dedicated computer
	- Installation of a Internet Switch
	- Operation and remote configuration of the CAEN power supply using CERN network (Fixed IP address)

#### Activities Done

- c) Test of HV modules in the new crate
	- Development of a monitoring Simulator in WinCC-OA (12 channels board)
	- Monitoring tests using the WinCC-OA Simulator (Board Mod. A1535DN)

#### DCS Remote Operation for Test

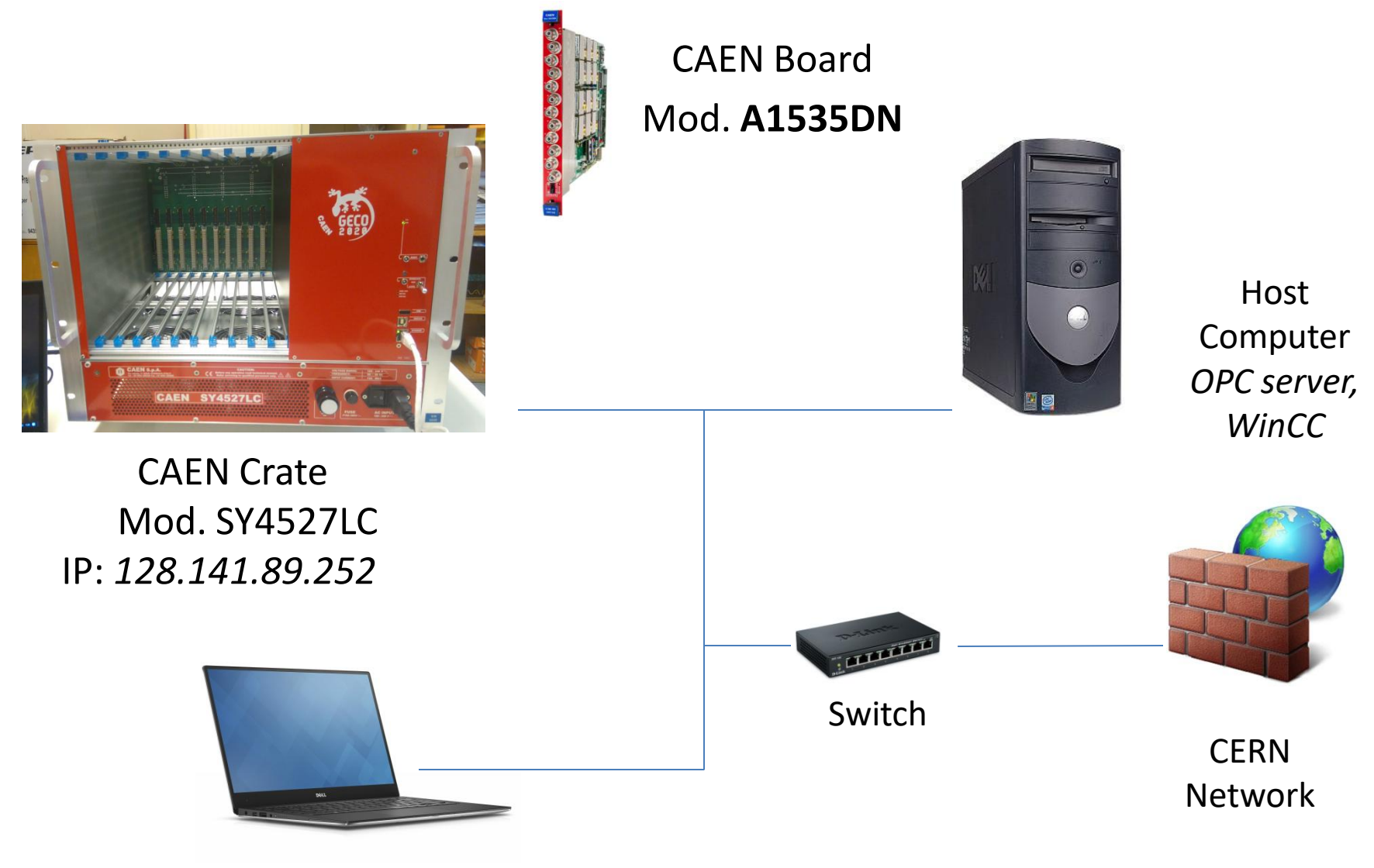

Remote operator  $4\overline{4}$ 

### DCS Equipment for Test

- CAEN SY4527LC
	- Connected and Installed
	- Tested with internal Software (IP: *192.168.0.1*)
	- MAC: *00:30:64:44:59:32*
- Board Mod. A1535DN – Only for test
- Working at Gerardo's Office (temporally)

## Simulator for Testing Modules in WinCC-OA (**High Voltage**)

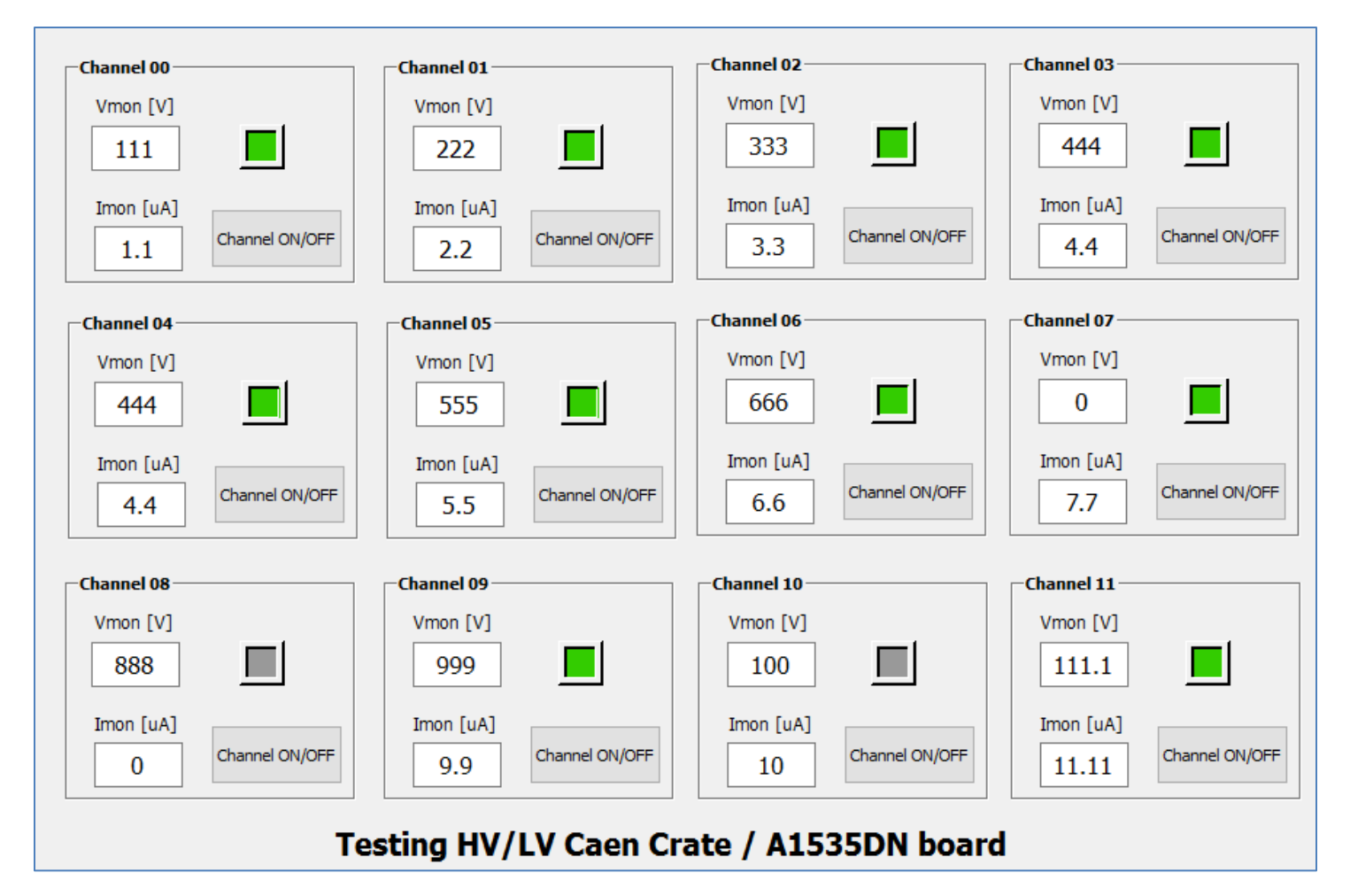

## Simulator for Testing Modules in WinCC-OA (**Low Voltage**)

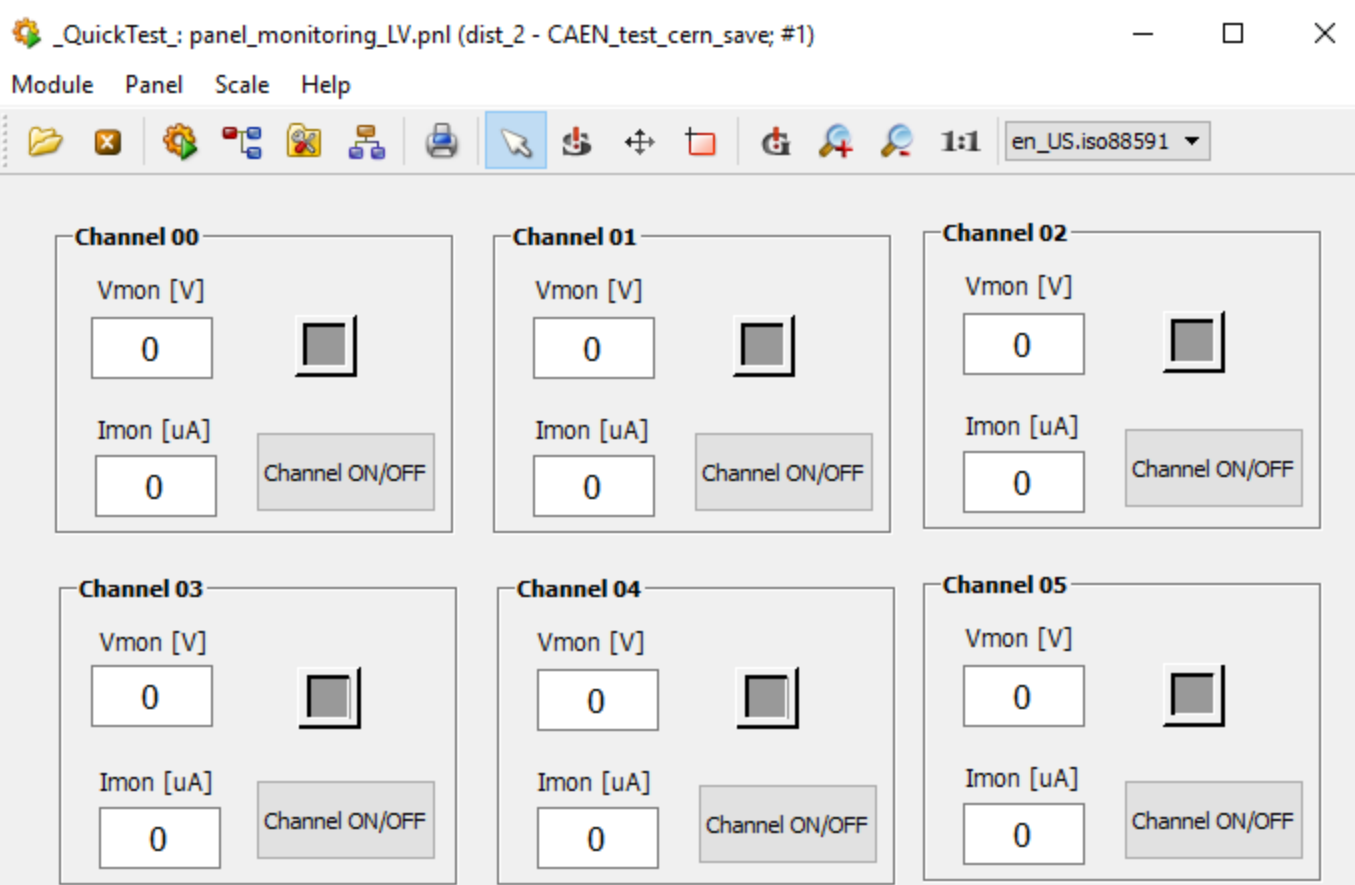

#### Testing HV/LV Caen Crate / A1513B board

# **TO DO**

- Test of LV-HV modules in the new crate
- DCS faults during magnets transitions during techical stop